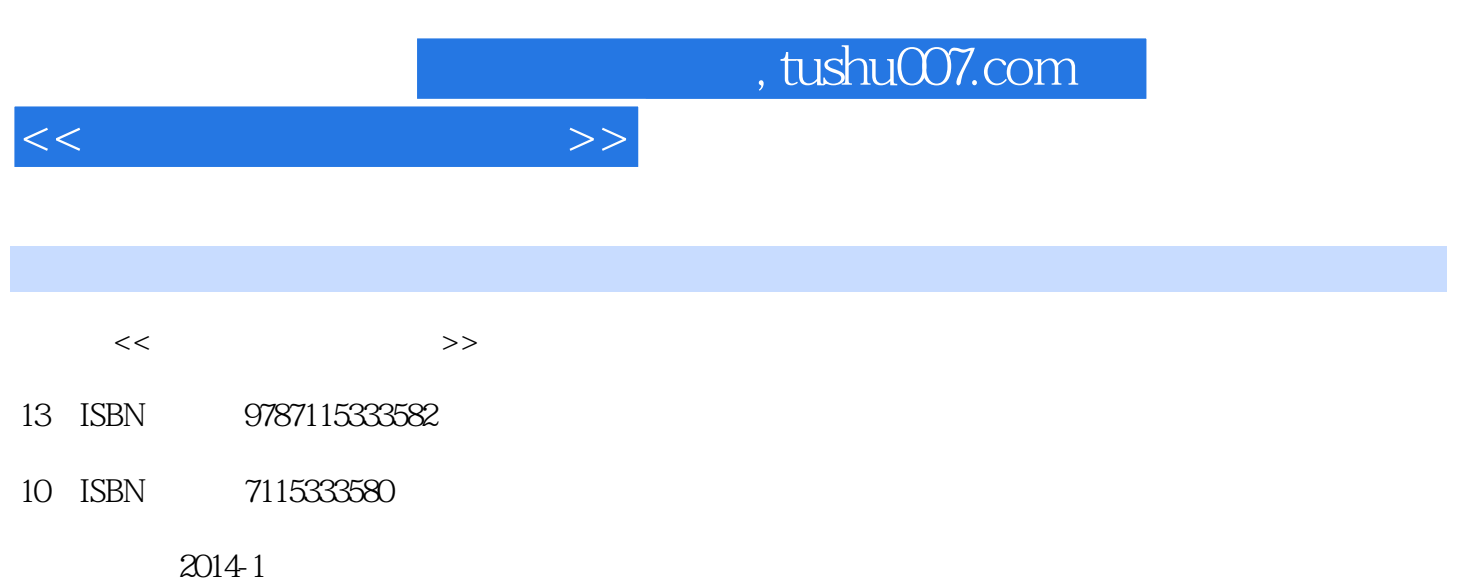

PDF

### 更多资源请访问:http://www.tushu007.com

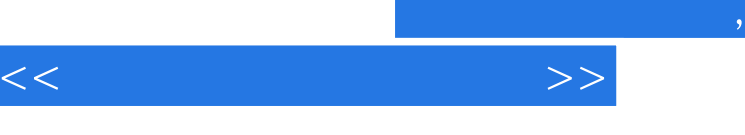

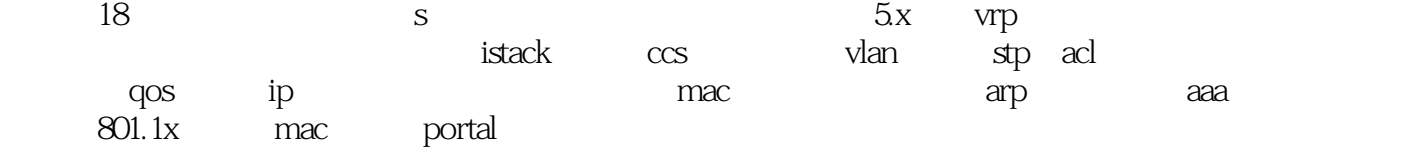

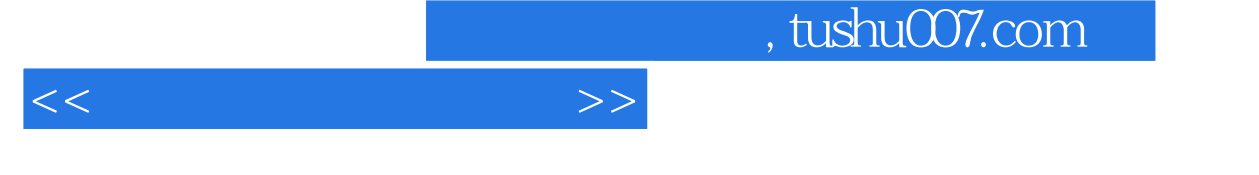

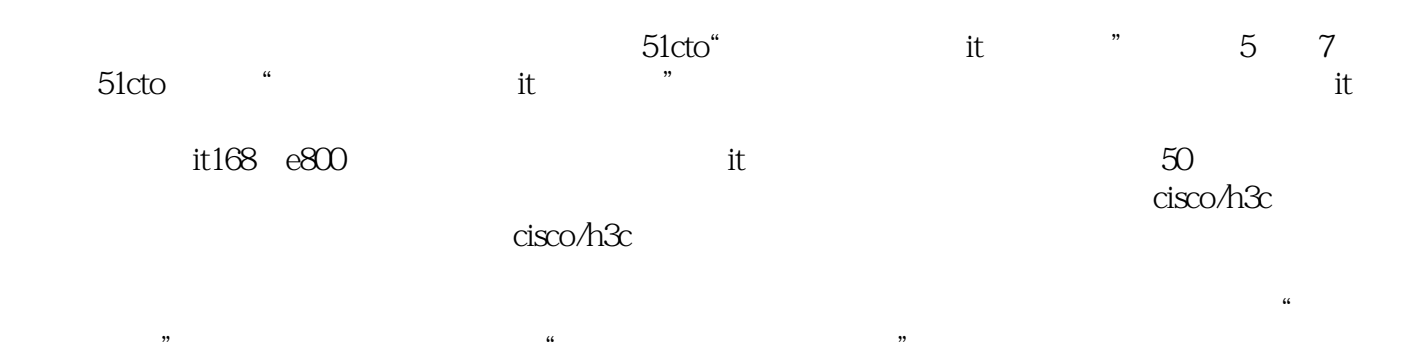

 $\mathcal{R}$  $\alpha$  , and  $\beta$  , and  $\beta$  , and

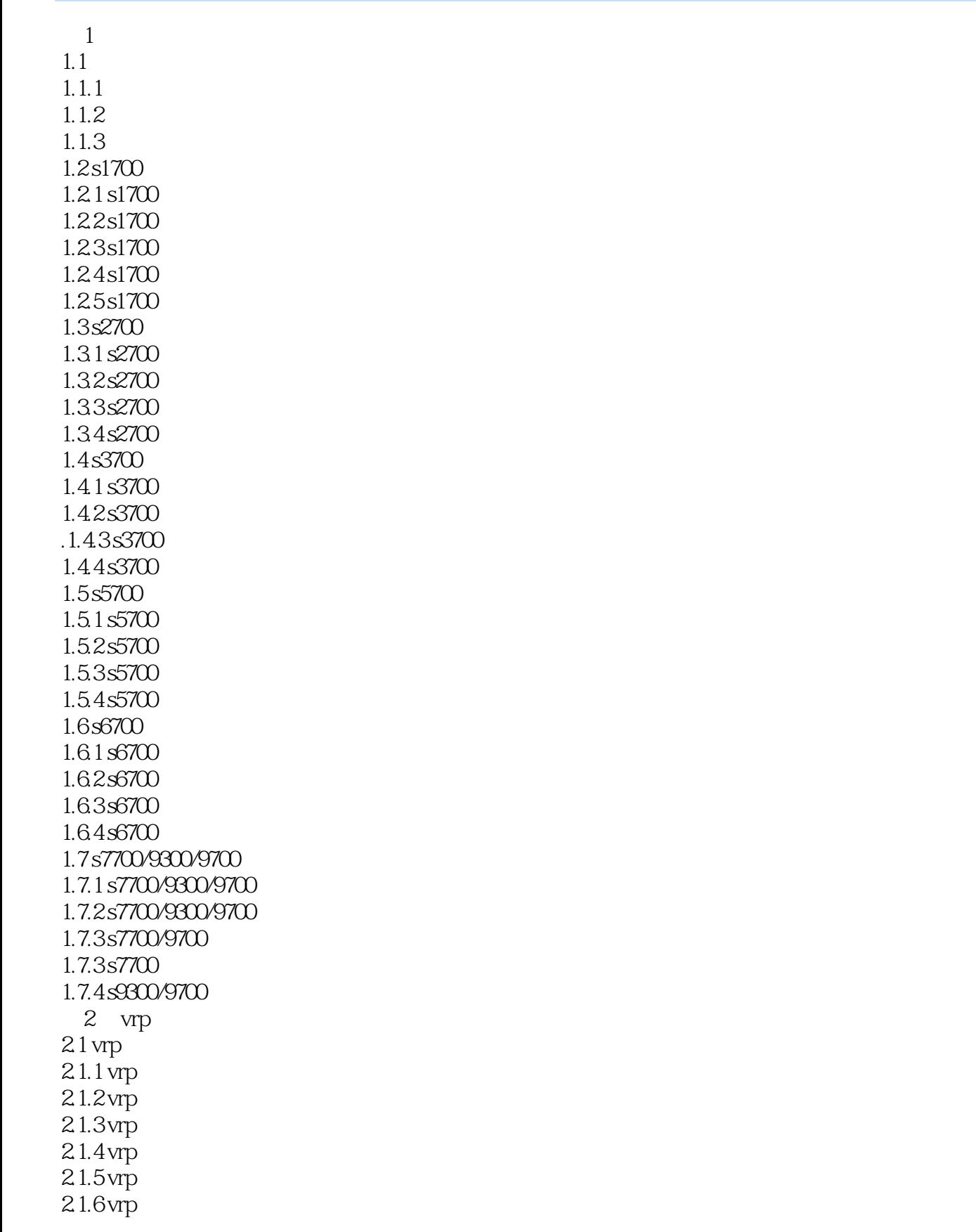

 $<<$ 

2.1.7 vrp

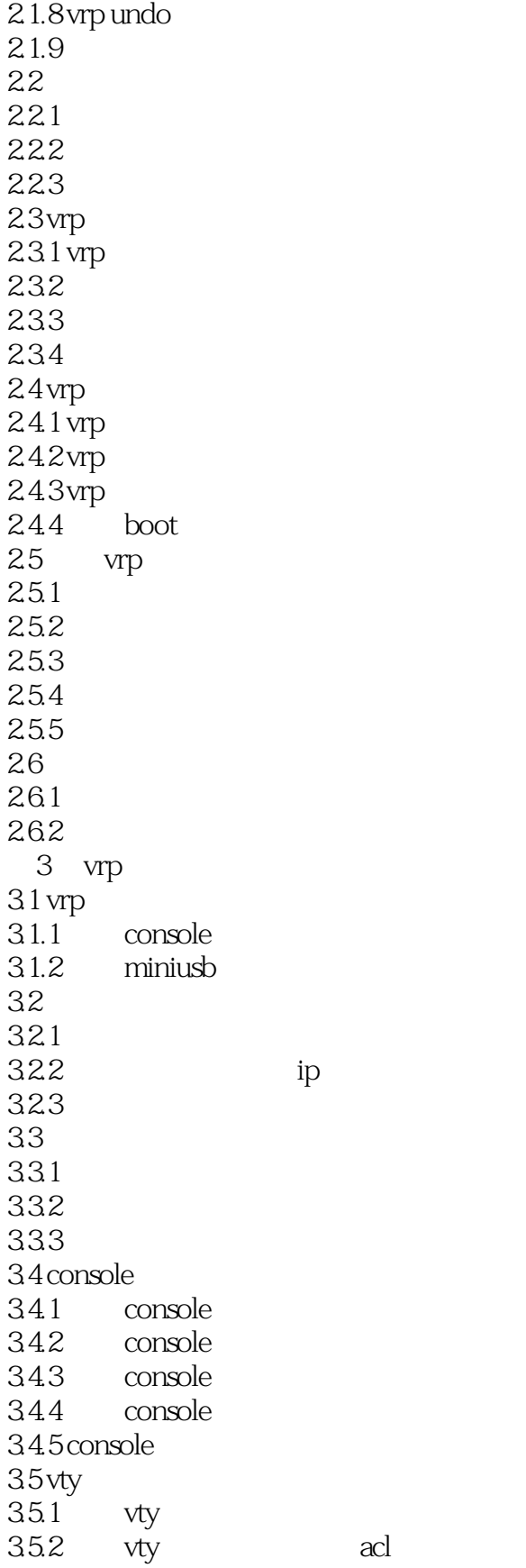

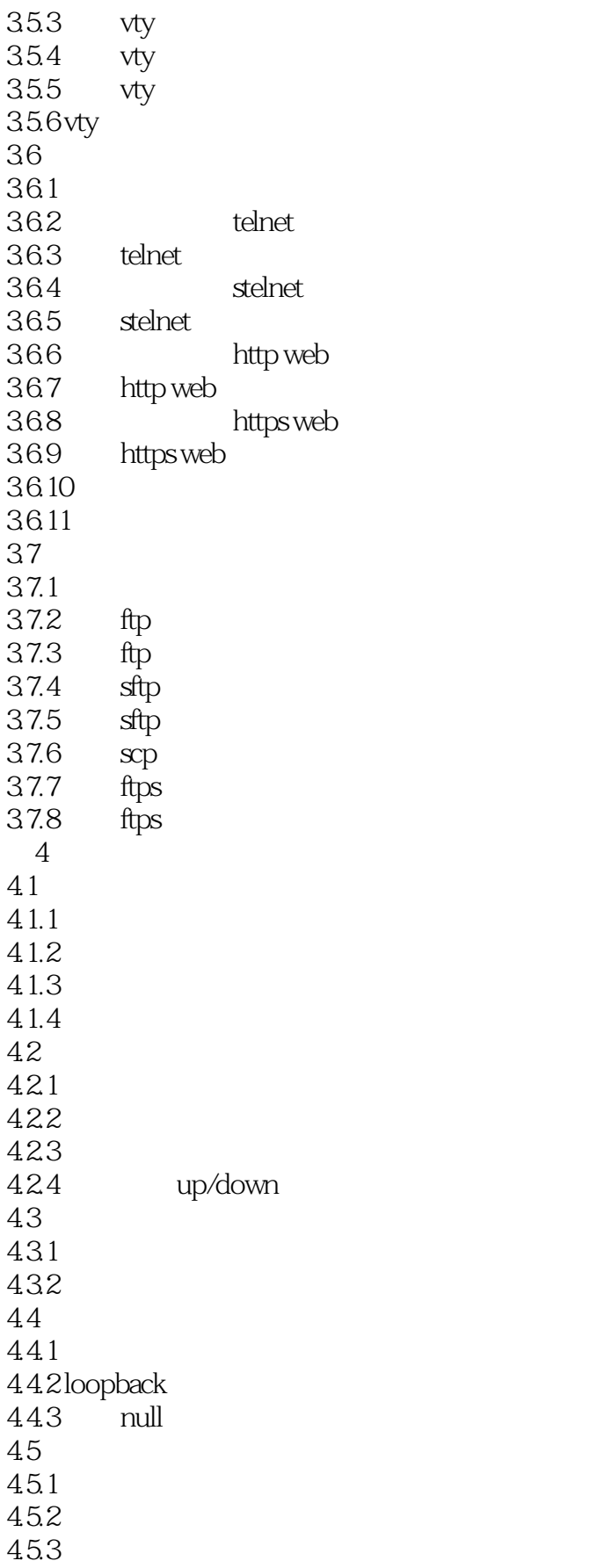

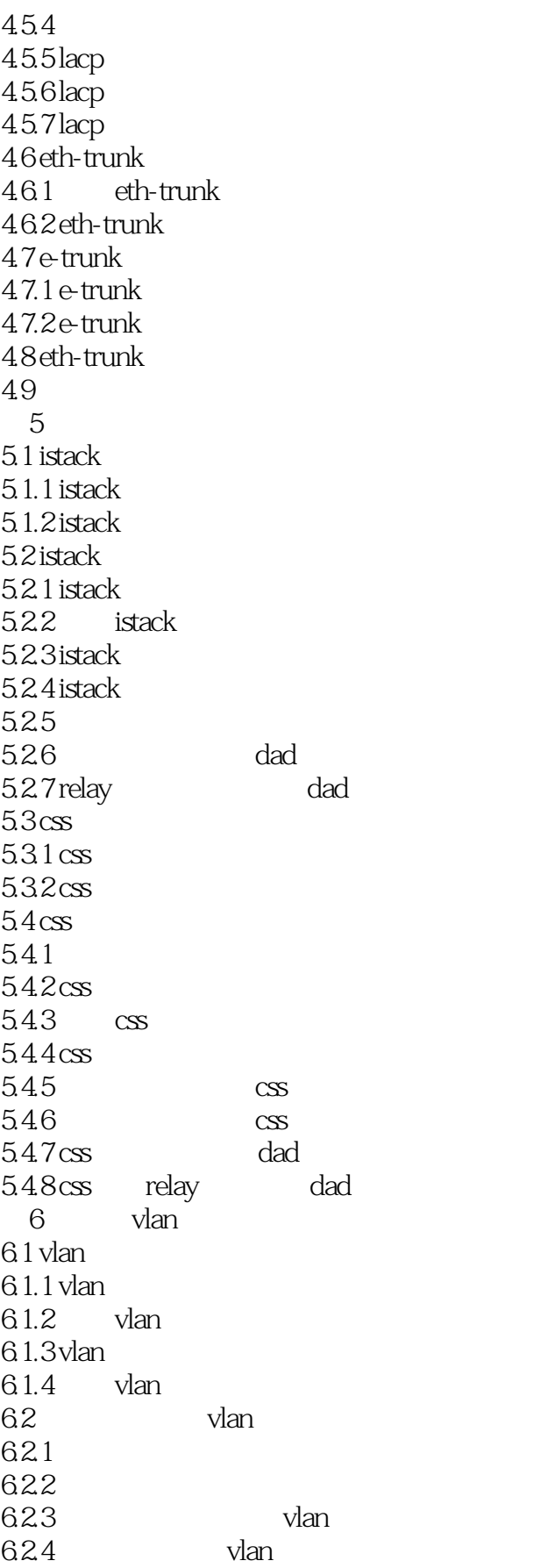

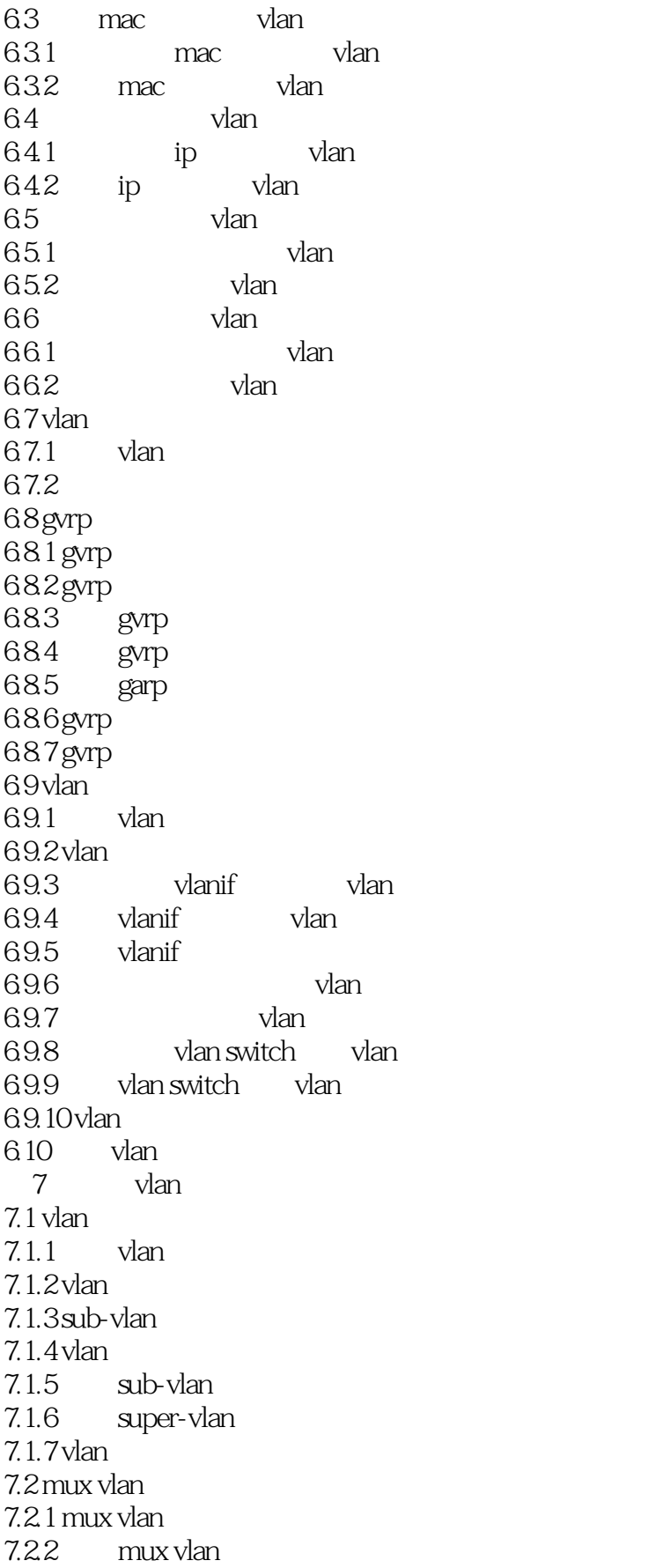

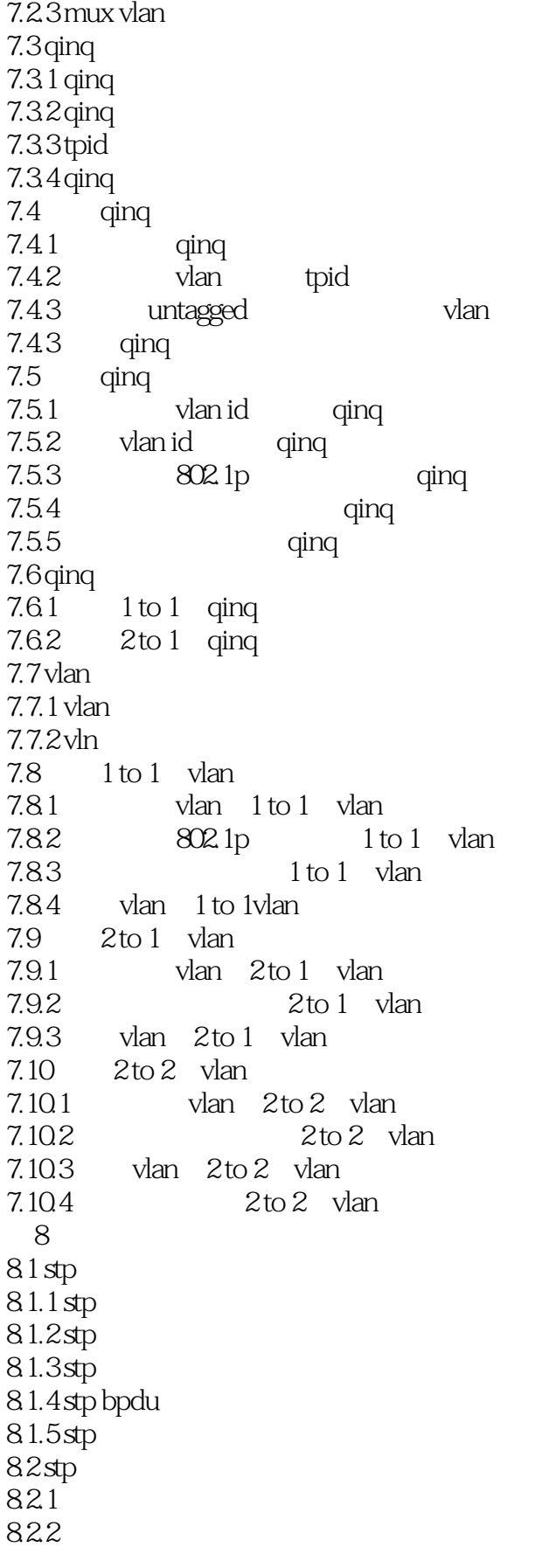

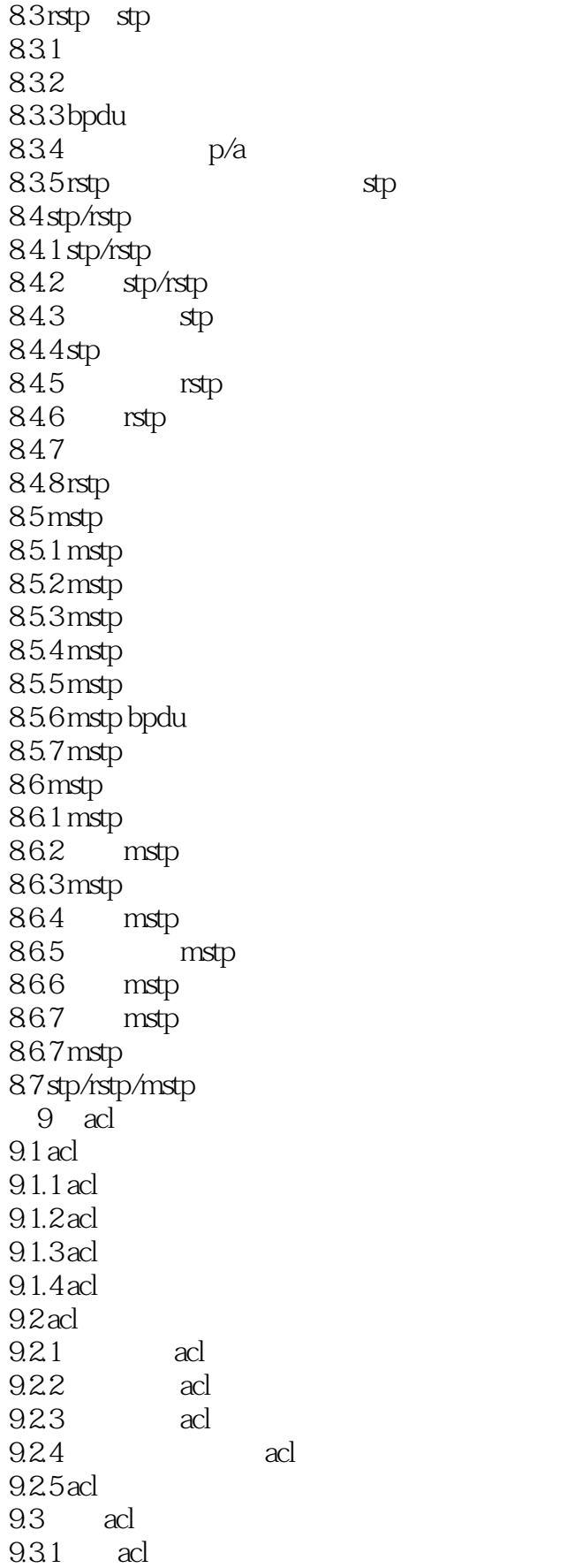

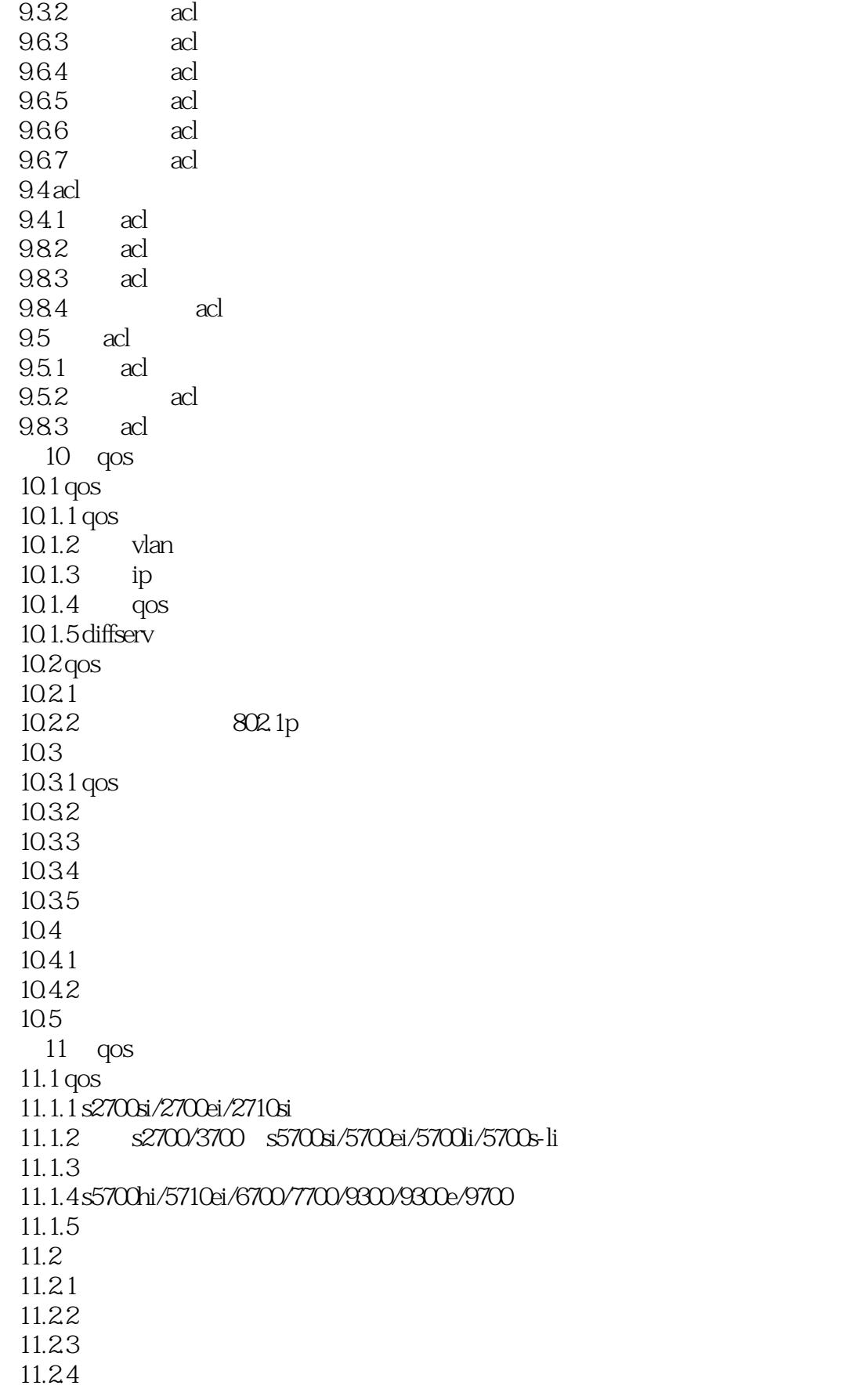

 $<<$  and  $<$  and  $>$ 

11.25  $11.26$ 11.3  $11.31$  $11.32$  sred 11.33 wred 11.34 s2700ei  $11.35$  s 11.36 11.37  $11.4$ 11.4.1 11.42 11.43 11.44 11.45 11.46 11.47  $12$  ip  $12.1$  ip  $12.1$  ip  $12.1.2$ 12.1.3 ip  $12.1.4$ ip  $12.1.5$ ip  $12.2$ igmp  $12.21$  igmpv1  $12.22$  igmpv $2$  $12.23$  igmpv $3$ 12.2.4 igmp ssm mapping  $12.25$  igmp  $12.3$  pim  $12.3.1$  pim  $12.32$  pim-dm 12.33 pim-sm asm  $12.34$  pim-sm ssm  $12.35$  pim-sm  $12.4 \text{msdp}$  $12.4.1 \text{ msdp}$  $12.4.2$  msdp 12.4.3 msdp anycast rp 12.44  $12.45$ sa 12.46 msdp 12.5  $12.5.1$ 12.5.2 igmp snooping/mld snooping  $<<$  and  $<$  and  $>$ 

*Page 13*

 $12.5.3$  igmp snooping proxy/mld snooping proxy 12.5.4 ssm mapping 12.5.5 vlan 12.5.6 cac  $12.5.7$  $12.5.8$  iptv 12.6 12.6.1 12.62 rpf 1263 12.64  $13$  ip 13.1 igmp  $13.1$  igmp  $13.1.2$  igmp  $13.1.3$  igmp 13.1.4 igmp ssm mapping  $13.1.5$  igmp limit 13.1.6 igmp  $131.7$  igmp 13.1.8 13.1.9 igmp ssm mapping  $13.1.10$ igmp limit  $13.2$  pim-dm ipv $4$  $132.1$  pim-dm ipv4  $13.2.2$  pim-dm 13.23 13.24  $132.5$ 1326 13.27 13.28 13.29 pim silent 13.2.10 pim-dm  $13.211$  pim-dm 13.3 pim-sm ipv4  $13.3.1$  pim-sm ipv4  $13.32$  asm  $pim-sm$  $13.33$   $\alpha$ sm  $\beta$ im-sm  $13.34$  ssm pim-sm 13.35 pim-sm  $13.35$  pim-sm 13.36 pim-sm asm  $13.37$  pim-sm ssm  $13.4$  igmp snooping  $13.4$   $\overline{1}$  igmp snooping 1342 igmp snooping

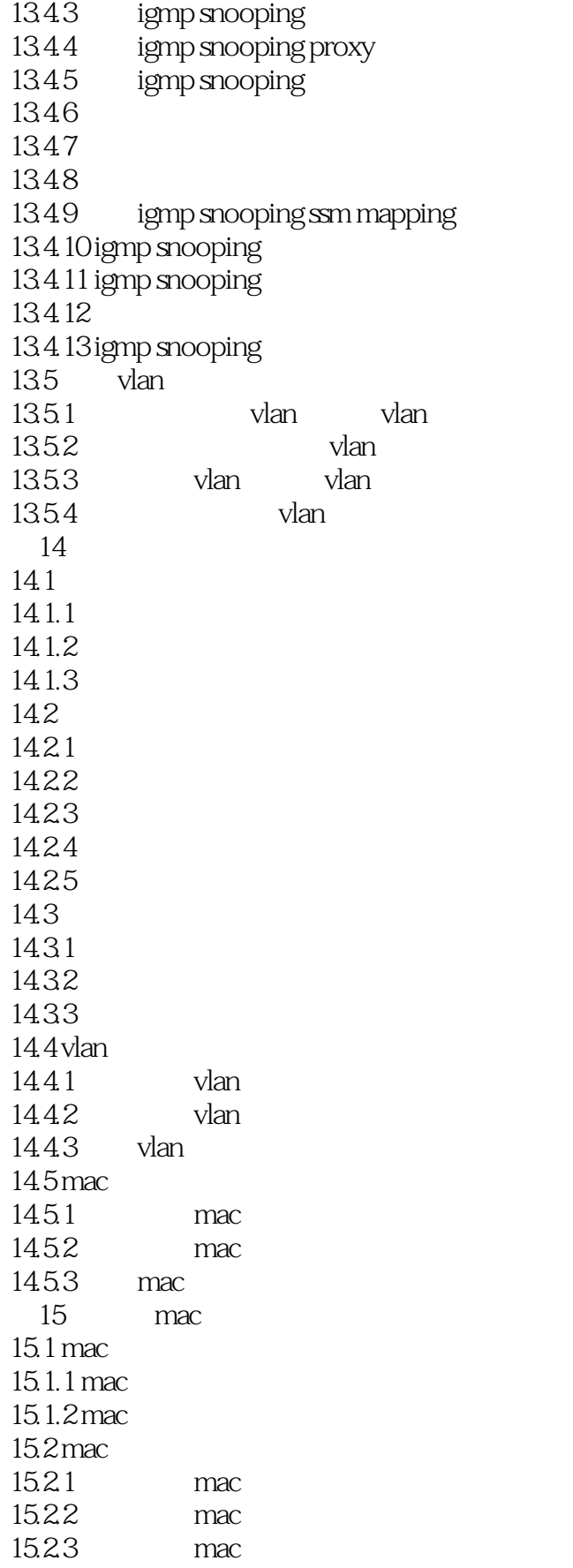

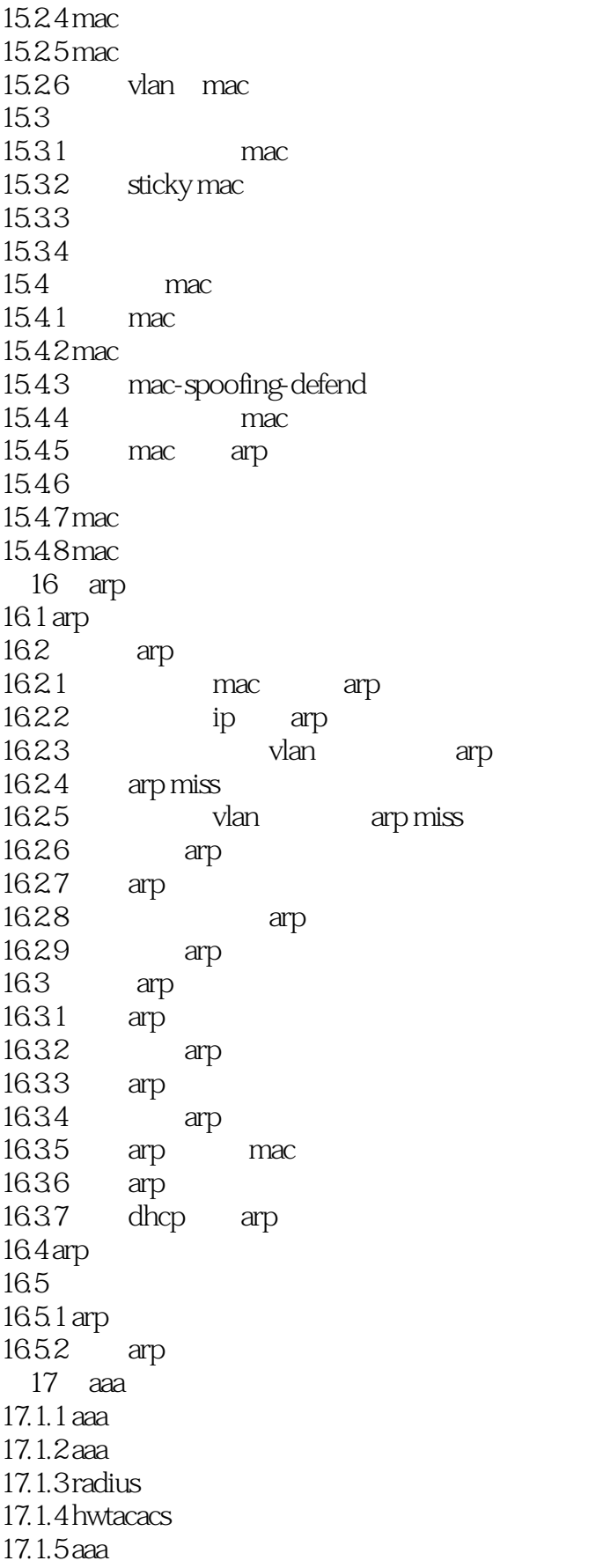

 $<<$  and  $<$  and  $>$ 

 $17.2$  $17.21$  aaa 17.22 17.23 17.2.4 aaa 17.3 radius  $17.31$  aaa  $17.32$  radius  $17.34$  radius 17.4 hwtacacs  $17.4.1$  aaa  $17.4.2$  hwtacacs 17.4.3 hwtacacs 17.5 aaa 18 nac 18.1 nac 18.1.1 802.1x 18.1.2 802.1x 18.1.3 mac 18.1.4 portal 18.1.5 nac 18.1.7 hac 18.2802.1x 18.2.1 802.1x 18.22 18.23 18.24 18.2.5 mac  $18.26$   $802.1x$  $18.27$   $802.1x$ 18.2.8 802.1x  $18.29$   $802.1x$  $18.210$   $802.1x$ 18.2.11 (applicated guest vlanum) 18.2.12 restrict vlan 18.2.13 critical vlan 18.2.14 **802.1x** open  $18.215$  dhcp  $802.1x$  $18.216$   $802.1x$  $18.217$   $802.1x$ 18.2.18 18.2.19 802.1x 18.2.20 802.1x 18.3 mac 18.3.1 mac 18.32 18.3.3 mac

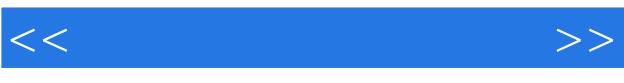

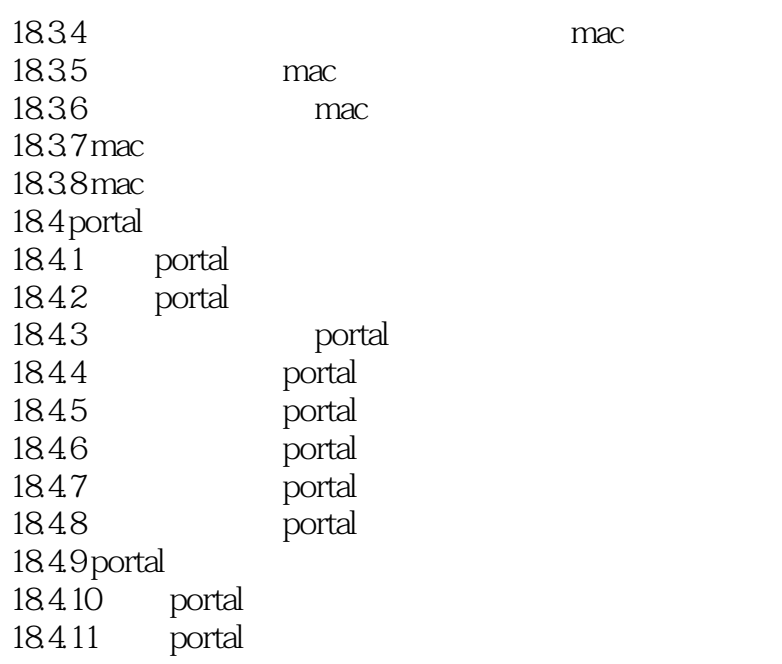

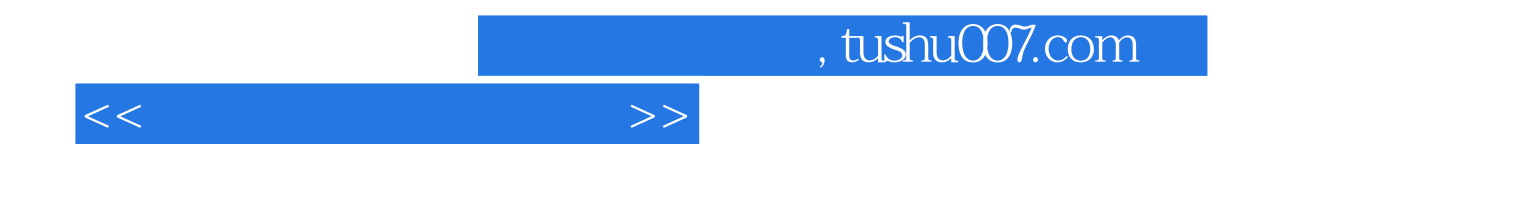

本站所提供下载的PDF图书仅提供预览和简介,请支持正版图书。

更多资源请访问:http://www.tushu007.com